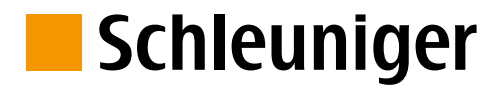

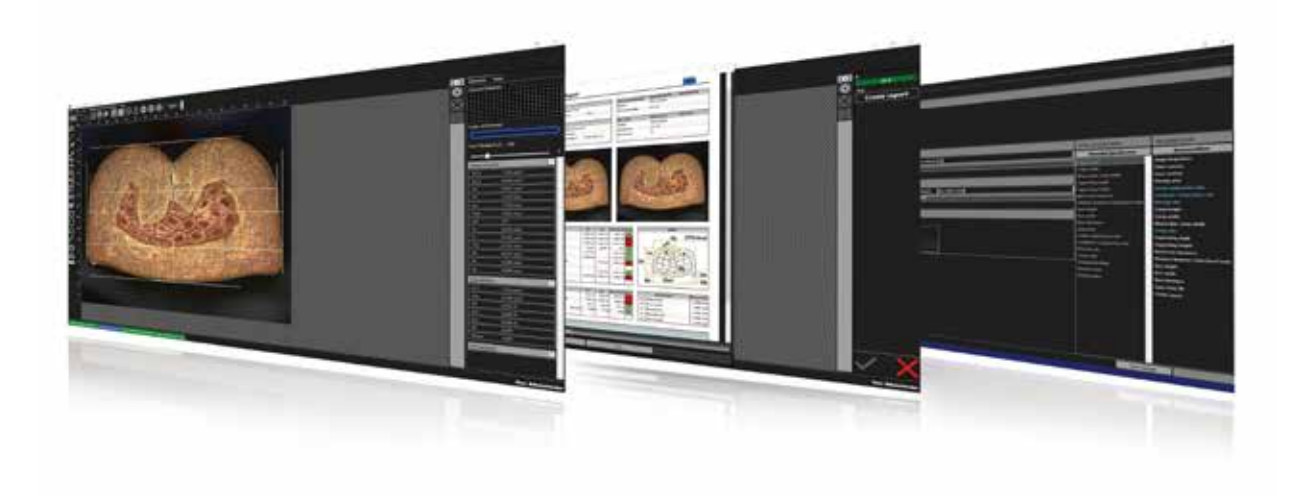

### **CrimpLab 3 Measurement and Analysis Software**

- $\blacksquare$  High measuring efficiency thanks to pre-defined job templates
- $\blacksquare$  Fully automatic crimp cross-section analysis within seconds
- Simple and fast creation of testing jobs using modular data
- $\blacksquare$  Intuitive user administration including language selection
- $\blacksquare$  Highest flexibility thanks to pre-installed measuring functions
- Comfortable creation of customized measurement routines

# SOFTWARE

## CrimpLab 3

#### **Concept**

The CrimpLab 3 analysis and measurement software was developed with a focus on the efficient, intuitive and user-friendly testing of crimp cross-sections, and is available in two versions: a Standard and an Automatic version. CrimpLab 3 provides you with a simple and fast way to produce crimp cross-section analyses, and lets you track both data and jobs thanks to automatically generated, well structured reports.

CrimpLab 3 allows you to quickly create measurement routines and testing jobs based on modular data, customize measurement functions to your needs, and make use of a wide range of pre-implemented additional measurement functions. Material-specific data need to be created only once, and can easily be retrieved to set up jobs or test logs, which has a positive effect on the management of your master data. Moreover, measurement routines and workflows can be defined to customer specifications, as well as work procedures programmed, stored and reused, saving time in preparation and analysis. CrimpLab 3 can be used with the Schleuniger systems MicroGraph and SawInspect, and comprises, among others, all the tools required to perform measurements according to Volkswagen standard VW 60330. The software can be used to count wires, determine degrees of crimp, crimp symmetries, cavity ratios, physical measurement data from a crimp height measuring unit, and specifically created measurements.

#### **Features Overview**

- **EXCELLENT MENU CONTROVER CONTROVER THE EXCELLENT CONTROVER TO EXCELLENT** the user interface in "Dark Theme" design
- Integrated database for the storage of material-specific data and individual jobs
- $\blacksquare$  High measuring efficiency thanks to pre-defined job templates
- Selection of a wide range of pre-implemented additional measure ment functions (e.g. measurement of radii, curves and distances)
- **Creation of customized measurement functions**
- $\blacksquare$  Fast and automatic calibration
- **Quick generation of clearly structured and concise reports that** enable the tracking of data
- **Intuitive user administration including language selection**
- Comprehensive language support for worldwide deployment
- Quick and easy measurement of many different aspects of cable processing
- $\blacksquare$  Fast creation of testing jobs using modular data
- Comprehensive functions for the crimp cross-section analysis of critical test parameters
- Creation of customer-specific measurement jobs and user inquiries
- **Use of multiple cameras**

#### **CrimpLab 3 Automatic**

CrimpLab 3 Automatic automates numerous functions that need to be executed manually or with mouse clicks in the Standard version. The process of detecting inner and outer conductors of the terminal, for example, has been automated in a way that allows the user to completely dispense with the need to manually trace the cable contour for identifying the relevant factors. CrimpLab 3 Automatic provides fully automatic and efficient crimp cross-section analysis within seconds.

- **Automatic air inclusion detection**
- **Calculation of compression rate**
- Strand counter
- Measurement of support angle
- Fully automatic B-crimp measurement
- Report Designer for the quick creation of any number of freely customizable report templates

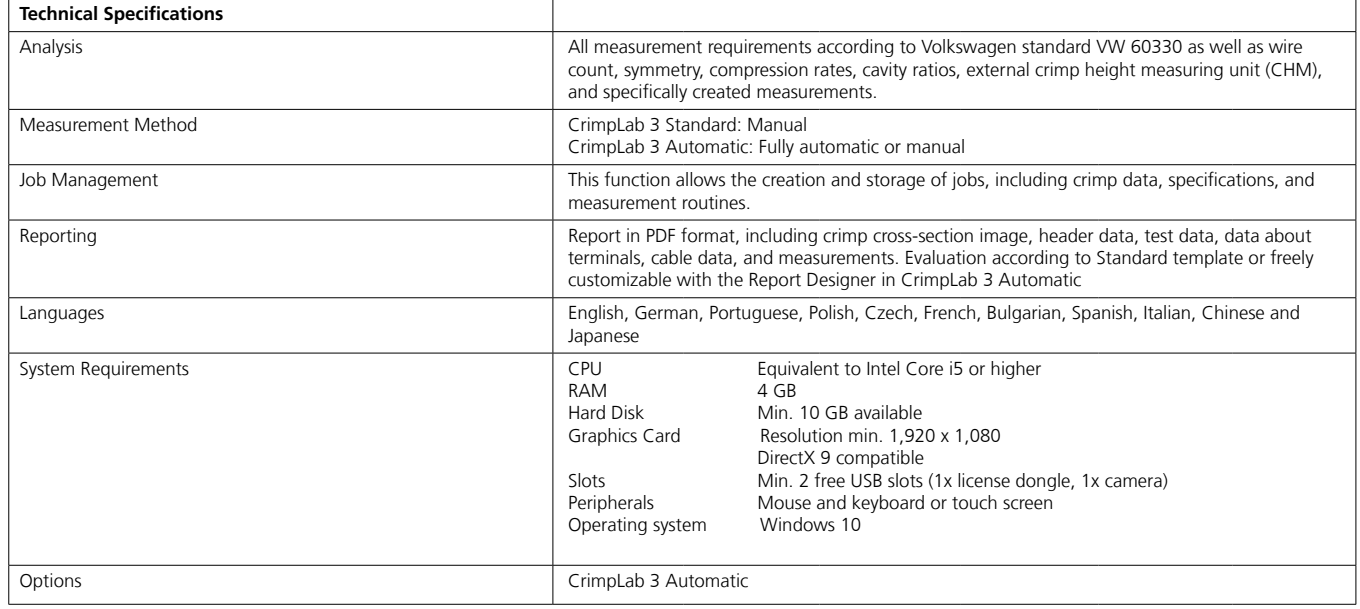